令和 5 年度 第 21 回アビリンピック徳島大会 2023

## パソコンデータ入力競技課題説明書

【すべての競技課題で共通ルール(守らなければならないこと)】

- ① 競技専門委員の説明が終わるまで、マウスやキーボードにさわらないこと。
- ② 競技専門委員の説明がわからなかったときは、声を出さずに手を挙げること。
- ③ 競技中にパソコンが動かなくなったときは、声を出さずに手を挙げること。
- ④ 競技中は、おしゃべりをしたり、歩き回らないこと。
- ⑤ 講義専門委員が「競技はじめ」と言ったら、競技を始めること。
- ⑥ 競技で使う用紙や伝票は、汚したり、折り曲げたりせず、ていねいに取り扱うこと。
- ⑦ 頭やお腹が痛くなったり、気持ちが悪くなったりしたときは、速やかに競技スタッフ へ伝えること。

【競技課題】

アンケート用紙入力、帳票作成、文章修正の全部で 3 つの課題があります。 競技の流れは以下のとおりです。

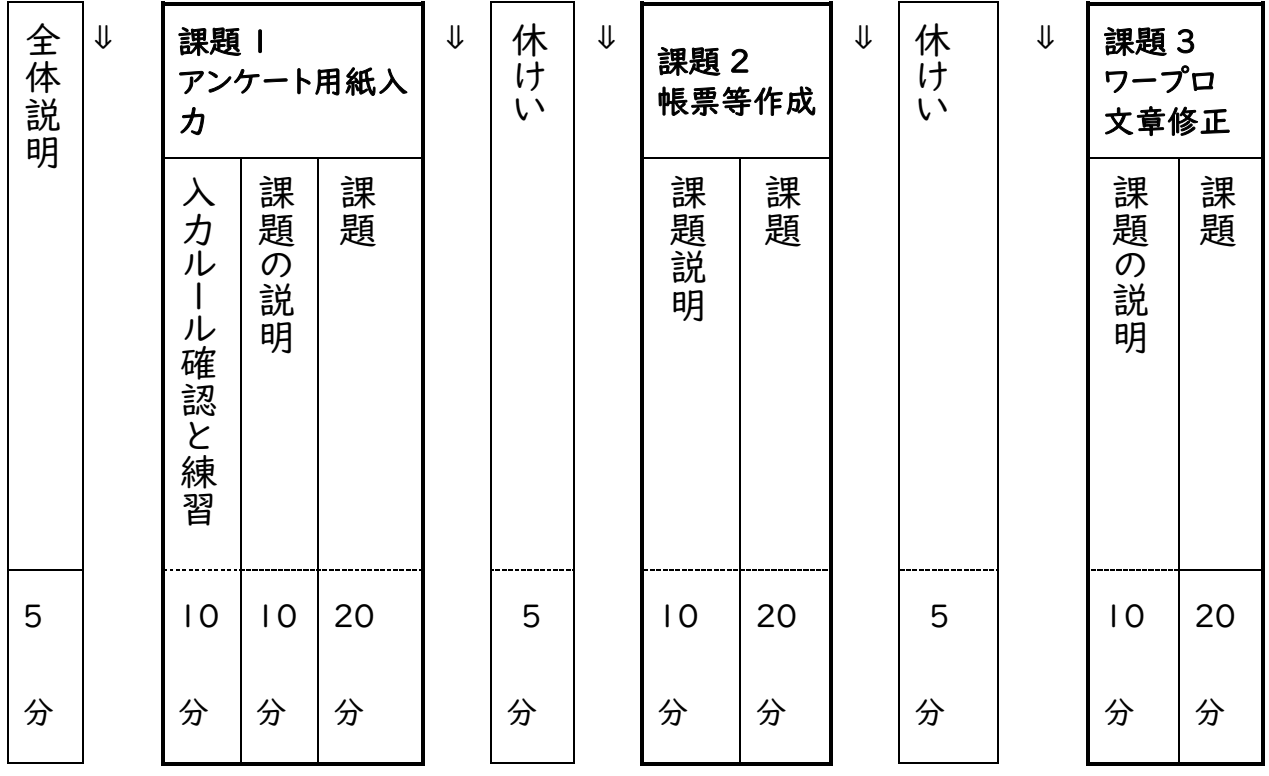

# 課題 | アンケート用紙入力

競技前に、4 枚の練習をします。

◆入力練習の準備

課題 1 練習用のアンケート用紙がデスクトップに表示されているのを確認すること。 確認ができたら、ファイルをクリックして開くこと。

◆入力ルールの確認

今から、入力ルールを確認

#### 【入力ルール】

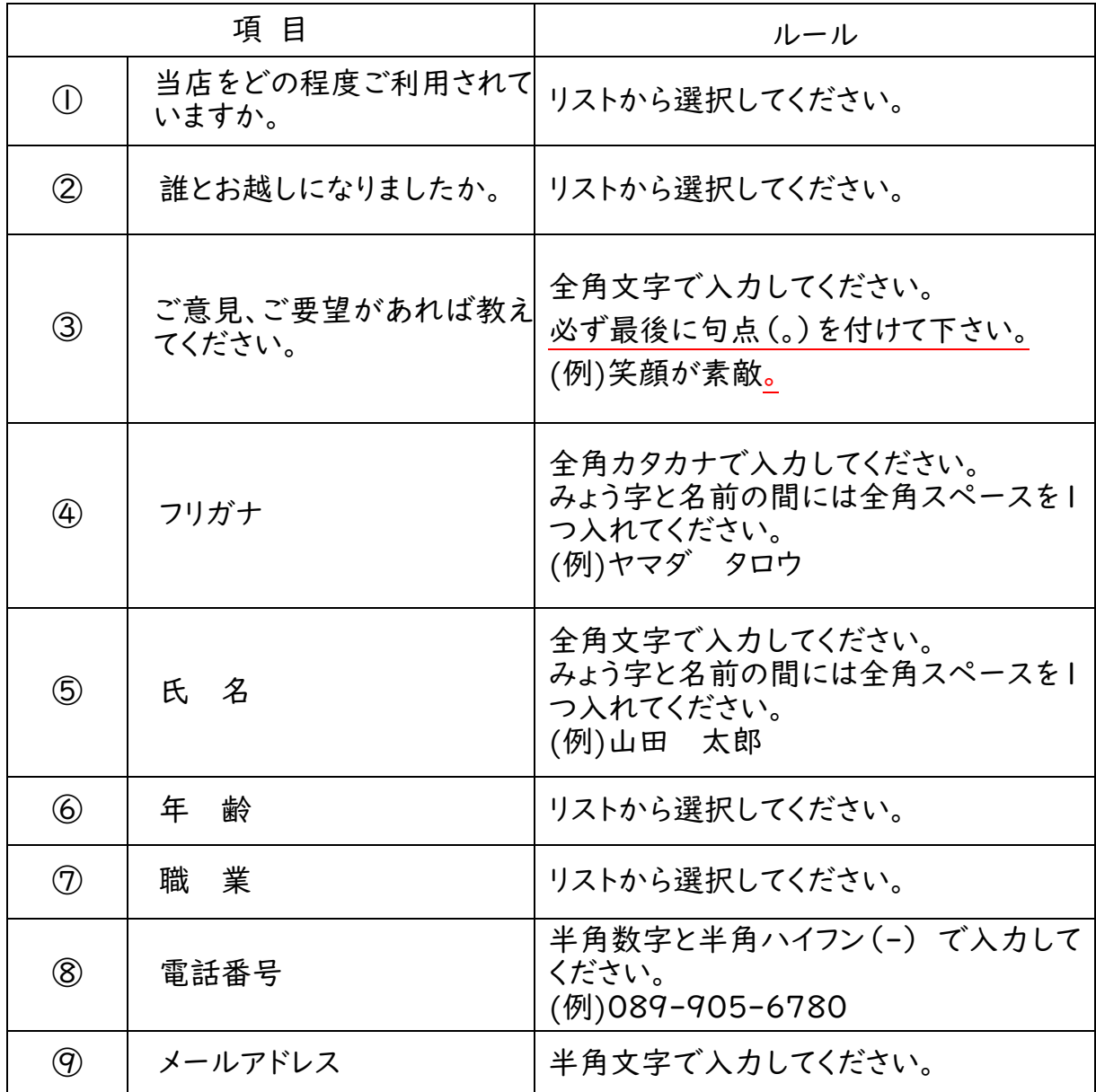

アンケート用紙入力 練習(3 分間)

- ① アンケート 1 枚に対して、Excel のシートも 1 枚となること。(アンケート用紙見本を参 考。)
- ② 練習 1 を入力します。入力が終わったら、手を止めてください。アンケート用紙に不具合 があればスタッフを呼ぶこと。
- ③ リストから選択する場合は選択するセルにカーソルを合わせ、下図の〇で囲んだとことか ら選んでください。

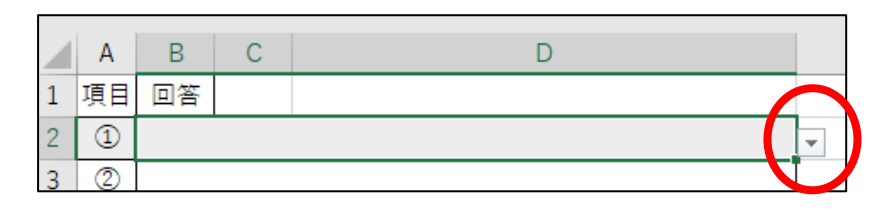

【アンケート用紙見本】

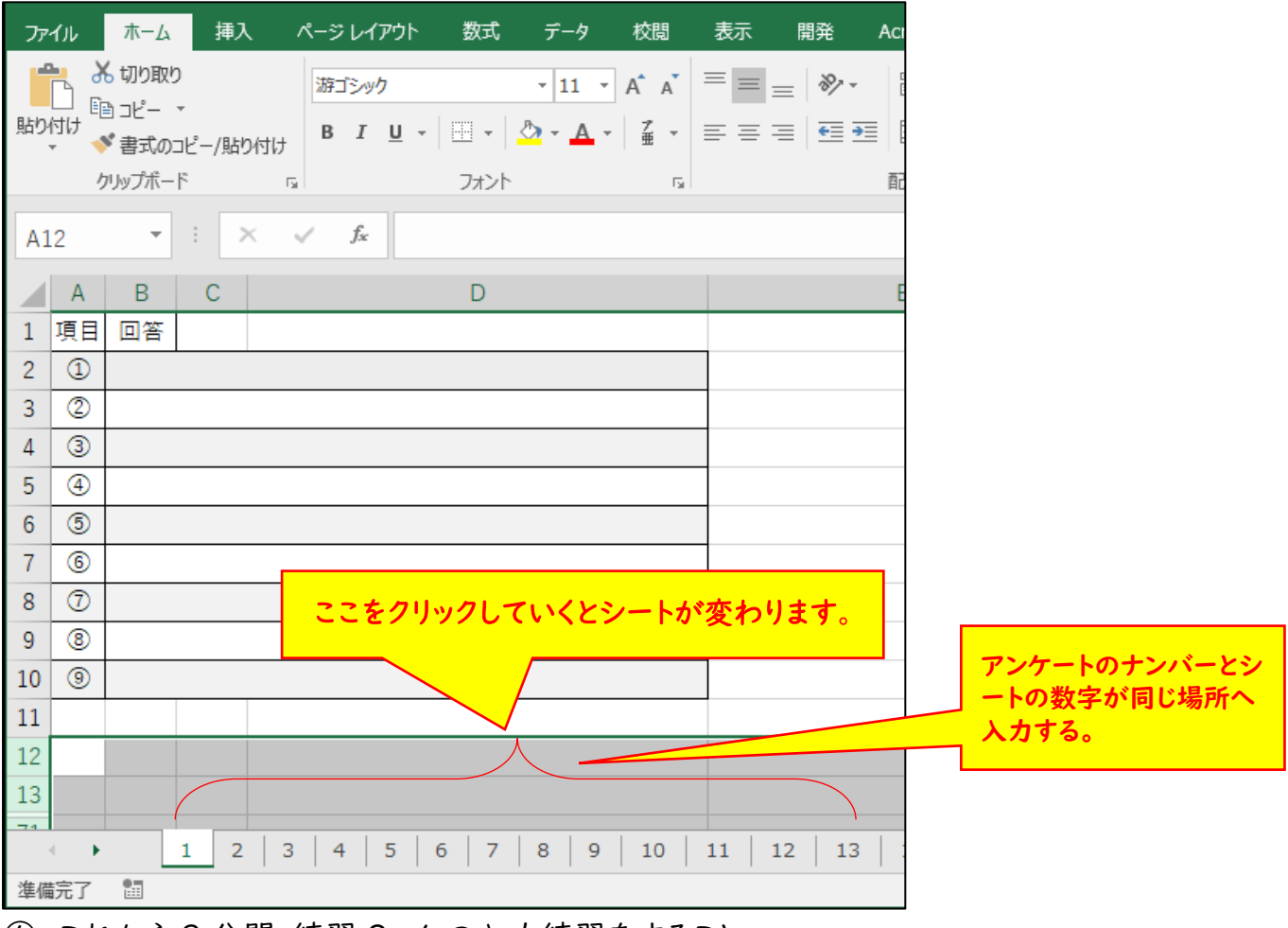

- ④ これから 3 分間、練習 2~4 の入力練習をすること。
- ⑤ 練習 4 まで入力が終わったら、マウスやキーボードからは手を離すこと。
- ⑥ 4 枚のアンケート用紙を用意しているが、3 分経つと、入力が途中であっても、練習は終 了となること。

◆競技説明

- ① 競技時間は 20 分であること。
- ② 競技専門委員が「競技はじめ」と言ったら、NO.1 のアンケート用紙から入力を始めるこ と。アンケート用紙は、NO.50 まであること。練習の時に確認した【入力ルール】を必ず 守ること。
- ③ 20 分経つと競技専門委員が「競技終わり」と言うので、すぐにマウスやキーボードから 手を離すこと。
- ④ 使った用紙を回収するため、クリップで挟むこと。そのあと、スタッフが回収するので、机 の上において待つこと。
- ⑤ 休憩は、競技専門委員から「休憩してください」言われてから席を離れること。作業が終 了しても、そのまま席で待っていること。

【操作方法】

デスクトップにある「課題 | アンケート用紙」をクリックし、ポップに表示されている「コンテン ツの有効化」をクリックしたら、マウスやキーボードから手を離して待つこと。

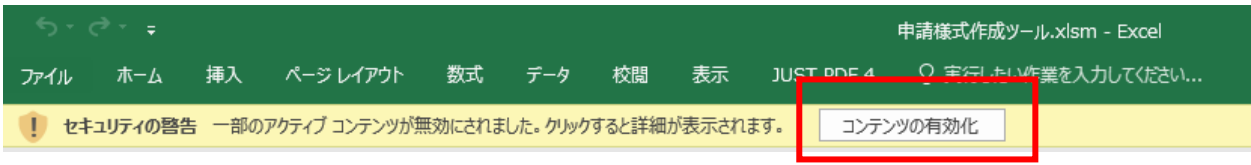

### 課題 2 帳票等作成

練習はありません。

競技専門委員の説明が終わったら、すぐに競技を始めること。競技時間は20分であること。

◆競技説明

- ① デスクトップにある「課題 2」の Excel を使って、【指示書】のとおりに請求書を作成する こと。
- ② 【指示書】は、この説明が終われば配布しますが、合図があるまで指示書は開かないこ と。
- ③ 競技専門委員が「始め」と言ったら、【指示書】を開いて、見本のとおり請求書を作成す ること。
- ④ 20 分経って競技が終わるまでは退室できないこと。早く終わった人は、まずは請求書を 上書き保存してから、間違いがないか、もう一度よく見直すこと。
- ⑤ 20 分経つと競技専門委員が「競技終わり」と言うので、すぐにマウスやキーボードから 手を離し、そのまま席で待っていること。
- ⑥ スタッフが席に回っていくので、【指示書】を渡すこと。

## 課題 3 ワープロ文書修正

デスクトップにあるファイル「課題 3」について「完成見本」を見ながら、文書中の誤字を修 正する競技であること。

練習ないこと。競技専門委員の説明が終わったら、すぐに競技を始めること。 競技時間は 20 分であること。

◆修正ルール確認

今から、修正のルールの確認を行うこと。

【修正ルール】

- ① 文字修正は 100 か所あること。
- ② 「パソコンデータ入力課題完成見本」を見ながら、全て全角で修正を行うこと。
- ③ 修正する文字は、「ひらがな」「カタカナ」「アルファベット」であること。

例1:修正前「行れれる」→ 修正後「行われる」

例2:修正前「ロリック」→ 修正後「トリック」

例3:修正前「Ell」→ 修正後「All」

※ 修正箇所は黒字のままにしてください。(課題は赤字になっていないこと。)

④ 筆記用具、定規等の持ち込みはできないこと。机の上にある場合は、カバンの中にしまう こと。

#### ◆競技説明

- ① 競技時間は20分であること。
- ② 競技専門委員が「競技始め」と言ったら、課題3を始めてください。文字修正をするとき は、必ず【修正ルール】を守ること。
- ③ 早く終わった人は、文字修正をしたデータを上書き保存してから、もう一度よく見直すこ と。
- ④ 20分経つと競技専門委員が「競技終わり」と言うので、すぐにマウスやキーボードから 手を離し、そのまま席で待っていること。「競技終わり」と言われてから保存しないこと。
- ⑤ 競技が終わったら、スタッフが席に回っていくので、「完成見本」を渡すこと。
- ⑥ 全員の提出が終わったら、競技専門委員が「おつかれさまでした。競技は全て終わりま した」と

いうこと。そのあと、アンケートの回答にご協力してほしいこと。

⑦ アンケートの回答ができれば、パソコン画面はそのままにして、荷物を持って静かに競技 会場から退室すること。